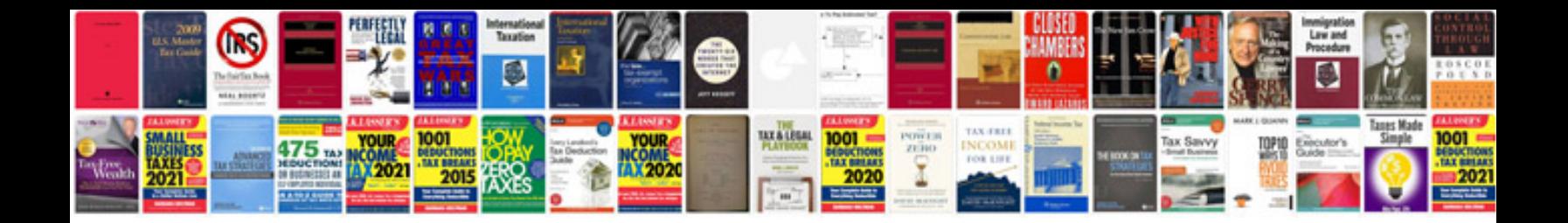

**Sage instant accounts manual**

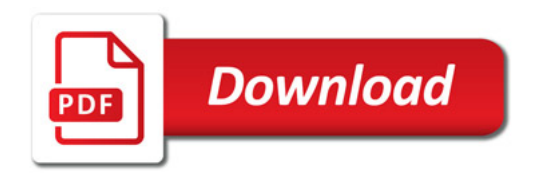

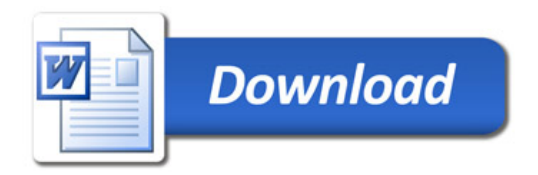